# Assignment 1: Board Game Tracker

- $\blacktriangleright$  See website for due date and late penalty info.
- Submit deliverables to CourSys: [https://coursys.sfu.ca](https://coursys.sfu.ca/)
- This assignment is to be done **individually**. Do not show another student your code, do not copy code from another person/online. Do not reuse your previous work (even if retaking the course).
- You may use general ideas you find online and from others, but your solution must be your own.
- $\blacktriangleright$  See the marking guide for details on how each part will be marked.

## 1. Board Game Tracker

The course website has a capture of some sample output showing how the entire application operates.

#### 1.1 Requirements

- In IntelliJ, create a **plain "Java" project** (not Groovy, Gradle, Maven, or Kotlin/JVM). See image on right.
- ◆ You must have (at least) the following three classes.
	- A class to represent a board game**:**
		- Game name may be more than one word (like "Ticket to Ride")
		- Game weight, between 1 and 5 (such as 2.35).
		- $\triangleright$  Number of times played
		- ▶ Your game class must correctly implement toString(), as discussed in lecture. Remember, this is for debug output, not to format it for the user interface!

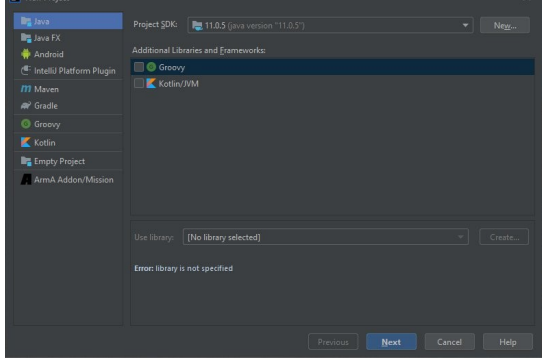

- A class for a **text user interface (UI):**
	- In this class, put all code that interacts with the screen and the keyboard.
	- Be careful not to have much duplicate code in your application! Use functions.
	- **Limit the levels of control structures you nest! Your functions should be no more than a** screen-full of code.
	- You are welcome to add extra classes as you see fit! How could you make it clean and maintainable code?
- **A** class to start your application
	- $\triangleright$  Contains a main() method instantiates the text UI and starts the application running.
	- ▶ You get to decide where you store the collection of games.
- For this assignment, it is fine if all your classes are in one package.
- ◆ Hint: Can you think of a way to extract some code out of the text UI class into its own class? Doing so will reduce the size of the text UI? For example, what about a general text menu class?
	- **D** Could your text UI instantiate your general menu when it needs to do menu things?
	- Could you put as much *general* functionality in the menu class as you can so that there is good code reuse?
	- $\blacksquare$  This menu class will be part of your UI, so it's OK for it to interact with the screen and the keyboard.

### 1.2 Text Interface Requirements

- When you prompt the user to choose a menu option, if the user enters an invalid number you must re-ask the user to enter a valid value.
	- You may assume user always enters correct *type* of data: when asked for an int, it is OK if the program crashes when the user enters a non-int such as 'A'.
	- *Hint (optional): Avoid duplicate code; make a method that does this.*

#### **Main Menu Option: List games**

- **List the name, weight, and number of plays for each game.**
- **Number the games from 1.**
- **Main Menu Option: Add a new game**
	- **Create a new game.**
	- Ask user for required game info:
		- Name must be 1 or more characters long; may be multiple words
		- Weight must be between 1.0 and 5.0, such as 2.5
- **Main Menu Option: Remove game**
	- **List the games currently in the system.**
	- Allow user to select a game (by number), or 0 to cancel.
	- Entering an invalid number (like -3) handled by application. Entering invalid data *type* ("hello") need *not* be handled.
- **Main Menu Option: Add game played**
	- Similar to "remove game", user selects a game to work with (or 0 to cancel).
	- Increment the number times the game has been played.
- **Main Menu Option: Debug dump of game details**
	- **For each game in the game-list, call its**  $\tau$  to string() and print the result to the screen.
- ◆ Main Menu Option: Exit
	- $\blacksquare$  Exit the application.
- ◆ Your text UI need not match the sample *exactly*, but it should be of equal quality.

# 1.3 Coding Requirements

- Your code must conform to the programming style guide for this course; see course website.
- All classes must have a class-level JavaDoc comment describing the purpose of the class.
- ◆ Functions should not be longer than about 30 lines long.
- ◆ Lines of code should not be longer than about 120 characters long.
- $\blacklozenge$  Code should not be more than 3 control structures deep (ex: if in loop in an if).
- Your class' tostring() method may only be printed to the screen as part of the "Debug dump" option; otherwise it should be your UI code that is generating screen output.

### 1.4 Suggestions

- $\blacklozenge$  Think about the design before you start coding.
	- **List the classes you expect to create.**
	- **For each class, decide what its responsibilities will be.**
	- **Think through some of the required features. How will each of your classes work to** implement this feature? Can you think of design alternatives?

### 2. Deliverables

Submit a ZIP file of your project to CourSys. See course website for directions on creating and testing your ZIP file for submission. All submissions will automatically be compared for cheating.

# 3. Versions

1.0 Initial release

1.1 Jan 15: Corrected game weight to be "Weight must be between 1.0 and 5.0, such as 2.5"